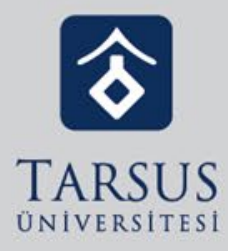

## ALMS PLUS'A ANDROİD TABANLI MOBİL CİHAZLARDAN ERİŞİM

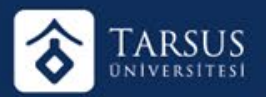

## ALMS PLUS'A ANDROİD TABANLI MOBİL CİHAZLARDAN ERİŞİM

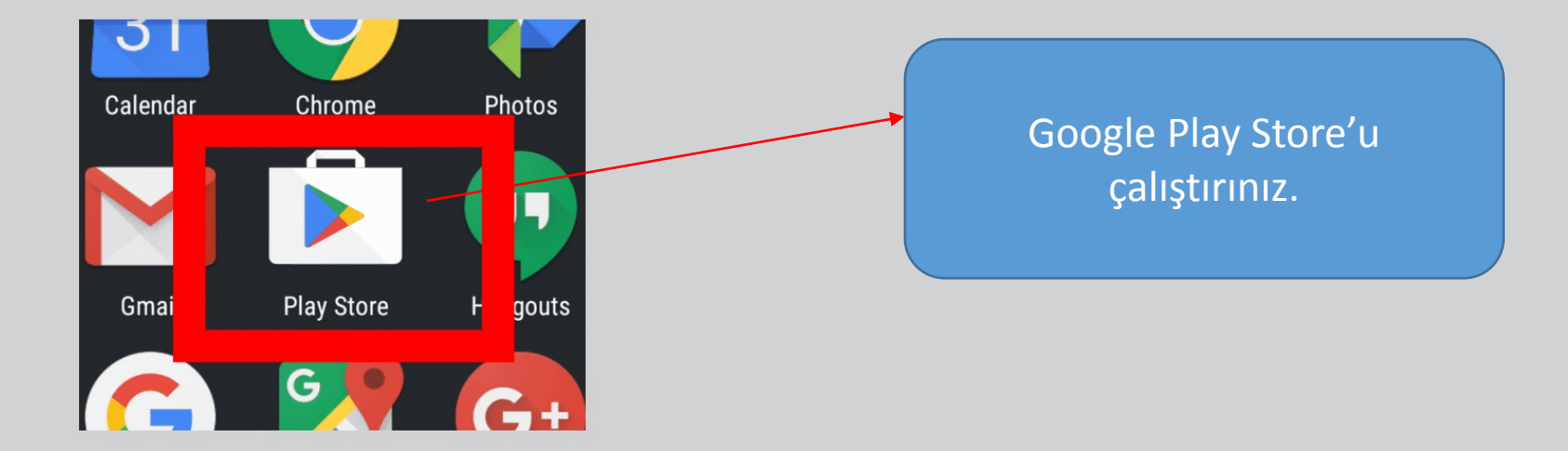

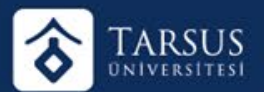

## ALMS PLUS'A ANDROİD TABANLI MOBİL CİHAZLARDAN ERİŞİM

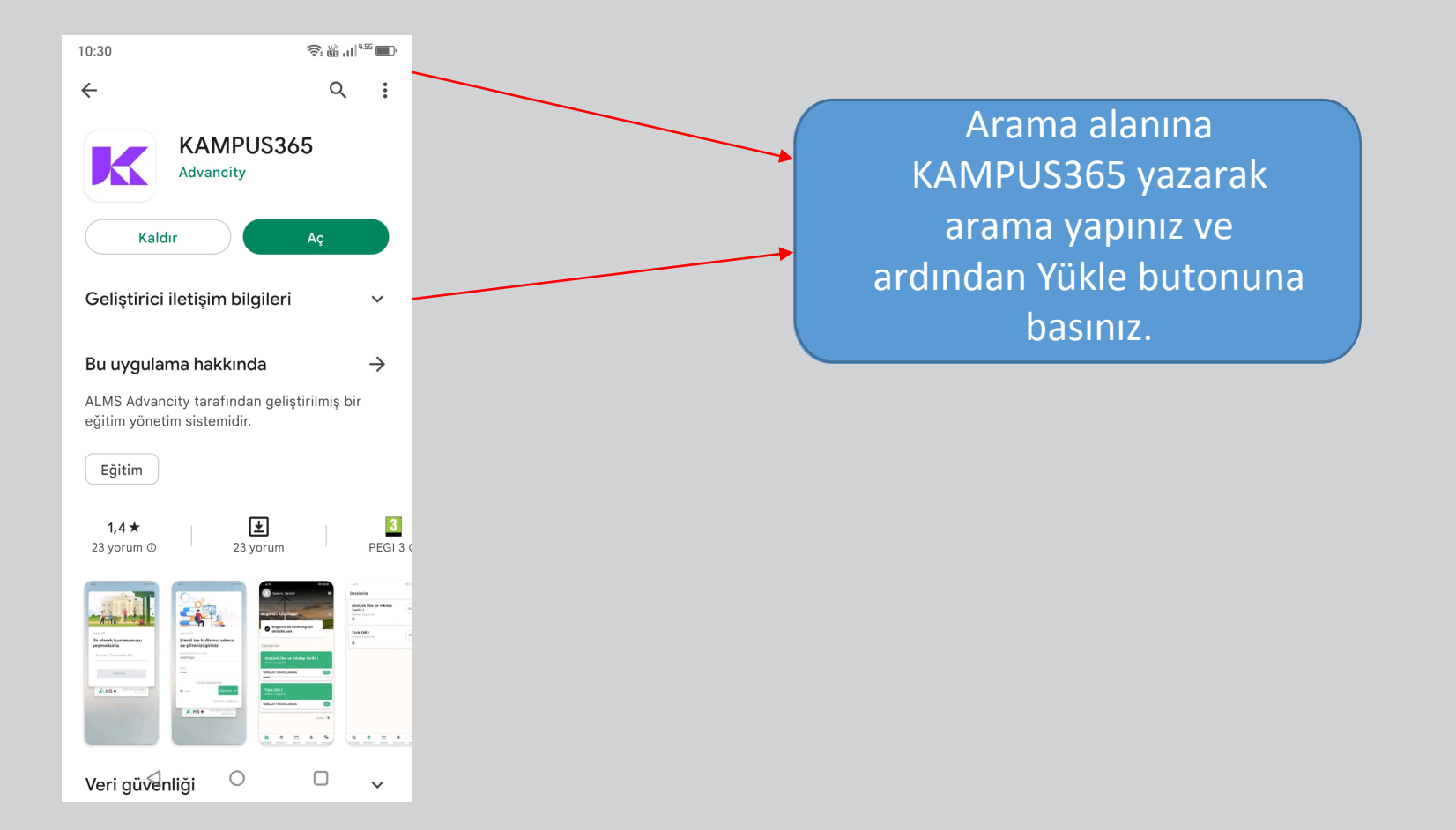

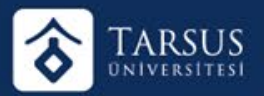

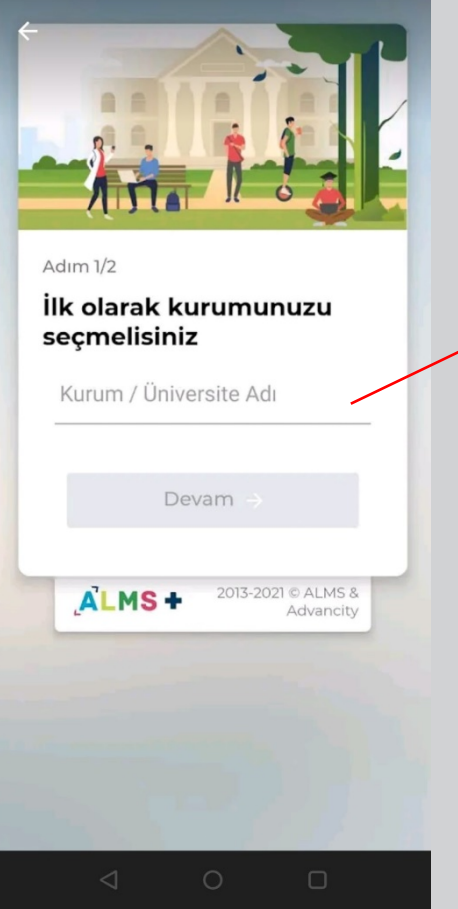

Kurum / Üniversite Adı alanına TARSUS ÜNİVERSİTESİ yazarak devam ediniz.

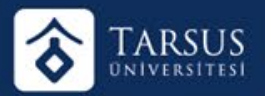

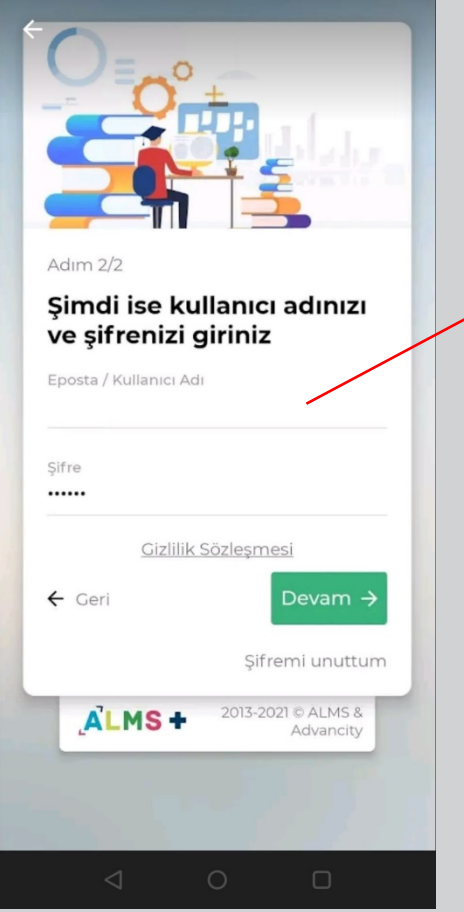

Kullanıcı Adı ve şifreniz e-kampüs sistemindeki öğrenci numaranız ve şifrenizdir.

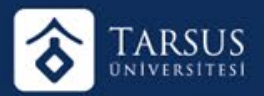

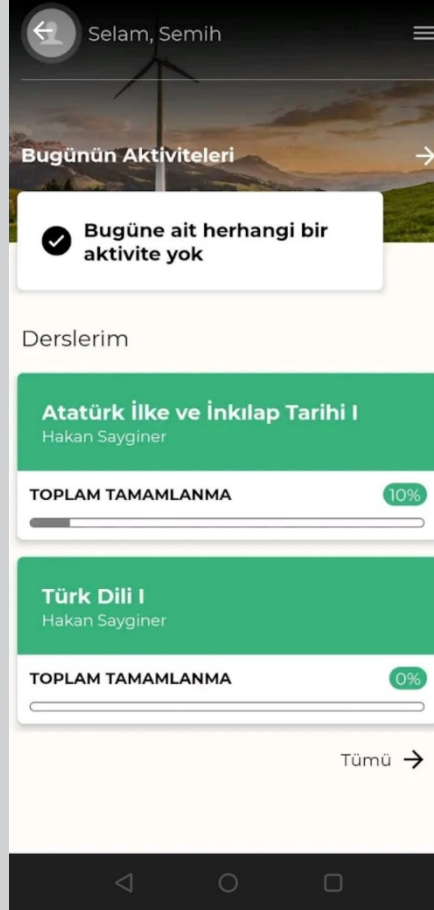

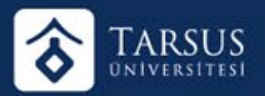

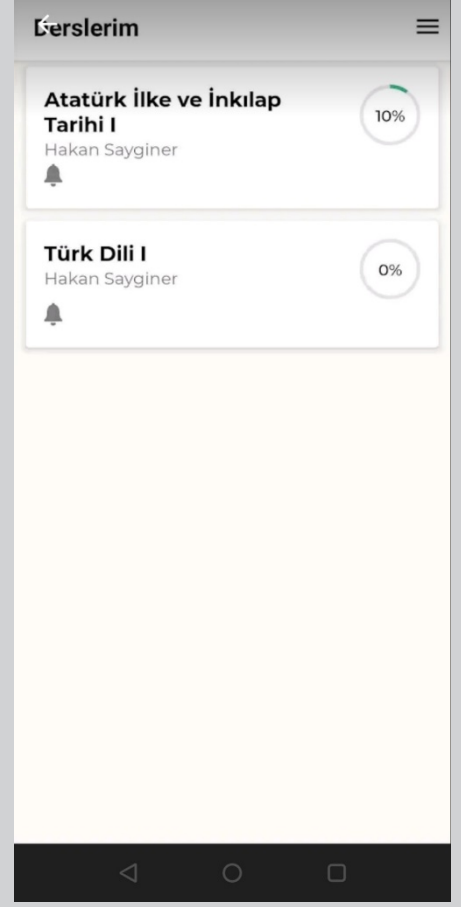

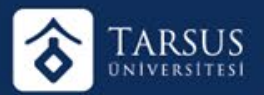

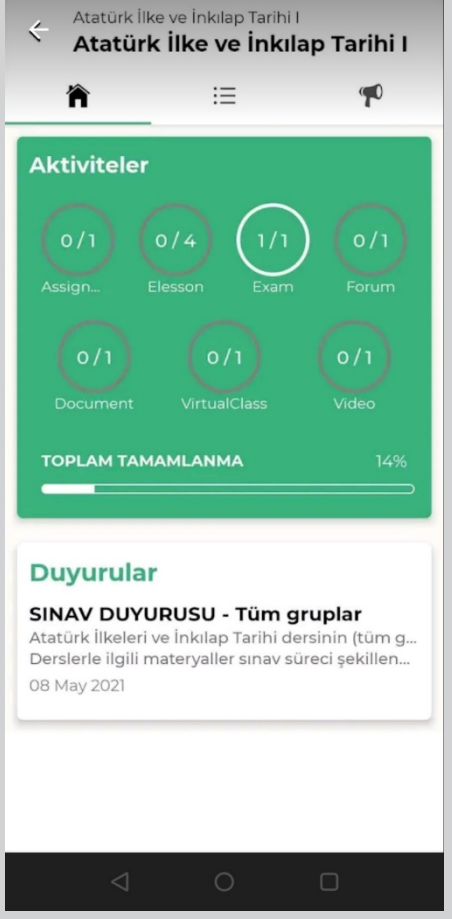

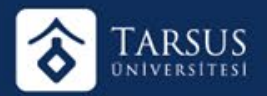

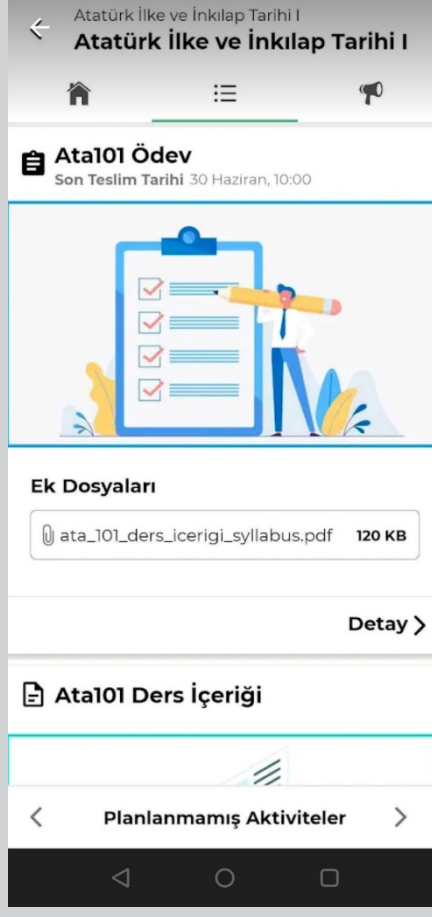

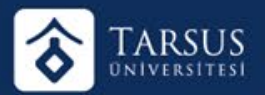

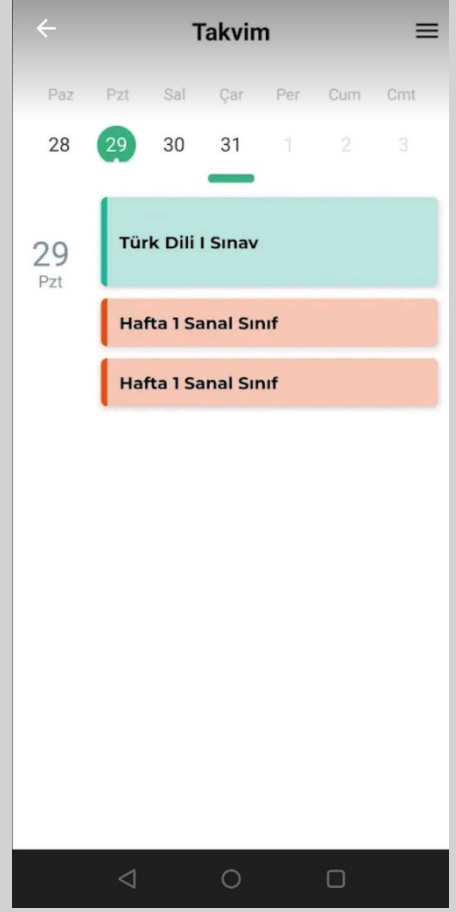

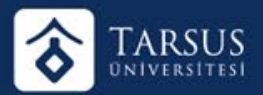

## $\stackrel{\scriptstyle\prime}{\scriptstyle\sim}$ Duyuru Detayı

12 saat önce Hakan Sayginer SINAV DUYURUSU - Tüm gruplar

Atatürk İlkeleri ve İnkılap Tarihi dersinin (tüm gruplar, örgün + uzaktan) sınavları ile ilgili uygulanacak yöntem, üniversitemiz yönetiminin alacağı kararlar doğrultusunda en kısa zamanda duyurulacaktır.

Derslerle ilgili materyaller sınav süreci şekillendikten sonra paylaşılacaktır.

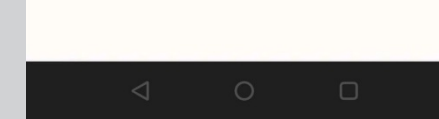